# **Nathália Helena Azevedo**

 $\pmb{\times}$ 

Mestranda no Departamento de Ecologia do IB-USP, no [Laboratório de Ecologia de Florestas Tropicais](http://labtrop.ib.usp.br/doku.php?id=start)

### **Meus exercícios**

[exec](http://ecor.ib.usp.br/doku.php?id=05_curso_antigo:r2015:alunos:trabalho_final:helena.nathalia:exec)

### **Propostas de Trabalho Final**

#### **Proposta A**

A descrição de comunidades constitui etapa importante nos estudos de ecologia, representando o primeiro passo para a compreensão dos processos subjacentes aos padrões observados e permitindo, potencialmente, um melhor entendimento dos mecanismos estruturadores da comunidade em estudo. A caracterização de comunidades vegetais geralmente resulta em planilhas extensas e que contém vários tipos de medidas dos indivíduos (altura, dap, tamanho de copa, entre outras) bem como informações temporais e do ambiente em que foram amostrados.

Nesse contexto, minha proposta é construir uma função que simplifique a etapa de descrição básica da comunidade, automatizando algumas comparações corriqueiras. A entrada seria uma tabela de dados contendo: **(i)** a identificação da espécie, **(ii)** as medidas de tamanho dos indivíduos, **(iii)** as parcelas (ou ambientes) em que eles foram encontrados e **(iv)** o número do censo (informação temporal).

A função geraria uma descrição básica da comunidade em cada intervalo de tempo. Contendo: **(a)** o número total de espécies, **(b)** o número total de indivíduos, **(c )** índices de diversidade e **(d)** uma comparação de **a-d** para diferentes tipos de ambiente e\ou tempo). A função também calcularia um índice alométrico (a ser escolhido ainda e com base na literatura) por indivíduo e faria diferentes comparações entre as demais informações da tabela de dados brutos. Seria útil também separar os indivíduos por classes (baseado nos valores do índice alométrico) de acordo com a localidade e em diferentes tempos.

### **Proposta B**

Também no contexto de descrição inicial de comunidades vegetais, é comum transformarmos os dados espaciais (de ocorrência de indivíduos) em tabelas. Entretanto, em alguns casos, é preciso plotar esses dados em mapas para compará-los com outros (contendo variáveis ambientais por exemplo) ou para retomar informações perdidas.

Minha proposta é criar uma função que plote a localização dos indivíduos em diferentes mapas. A entrada seria uma tabela contendo **(i)** identificação da espécie (possivelmente um número, para que a imagem final não fique muito poluída), **(ii)** as coordenadas de localização da espécie e **(iii)** a informação temporal (número do censo). Junto com essa tabela também seria fornecida a imagem na qual as espécies devem ser plotadas.

A função retornaria o número de mapas equivalentes ao número de censos e em cada mapa as espécies estariam indicadas com um ponto e seu respectivo número. (Se eu conseguir chegar até aqui  $\mathbb{S}$ , também acho interessante gerar um mapa adicional de mortes e nascimentos ao longo dos censos).

> A proposta A parece boa e factível. Você poderia seguir com ela sem problemas.

A proposta B também é interessante, mas vou pedir para alguém que entenda de trabalhar com mapas no R comentar em mais detalhe. Não tenho experiência no assunto para avaliar a proposta. —- [Débora](mailto:deboraycb@gmail.com)

#### **Mais Comentários**

**Comentários** As duas propostas estão ótimas, muito bem explicadas e interessantes. Só acho que na **A** vc. se entusiasmou demais no final. Como assim incluir tb. alometria de indivíduos? Só a parte de comunidade já está de bom tamanho, juntar coisas demais em diferentes níveis organizacionais deixa a proposta muito mega… logo mais está construindo a função para "dominar o mundo". Na **B** faltou apenas definir que tipo de coordenadas a função requer. Sugiro que restrinja, a principio, para coordenadas cartesianas (x, y) planas, para não entrar na complicação de projeções das coordenadas geográficas, isso pode ser um argumento depois que faça a transformação entre coordenadas… (um outro momento!)

Fique a vontade para escolher qq uma das duas e bom trabalho.

— [Alexandre Adalardo de Oliveira](mailto:aleadalardo@gmail.com) 2014/04/25 18:35

**Proposta executada: A**

## **Página de Ajuda**

cbc package:bie5782\_2014 R Documentation cbc Description: Fornece um resumo com a caracterização básica de uma comunidade acompanhada ao longo de um tempo e considerando estados ambientais distintos. A função pede para o usuário digitar o tamanho da área monitorada (em ha). Para cada censo, a função calcula: o número total de indivíduos amostrados, o número total de espécies, a densidade absoluta de indivíduos e os índices de diversidade de Shannon-Weiner (H') e de equitabilidade de Pielou (J'). Também calcula: as densidades, frequências e dominâncias relativas e absolutas e o Índice de Valor de Importância das espécies para cada censo e ambiente. Usage: cbc(dados) Arguments: dados:data.frame contendo seis colunas; a primeira coluna contém os eventos do censo da coleta (censo) e deve ser preenchida com letras minúsculas; a segunda coluna contém o número da parcela em que foram coletados os dados (parcela); a terceira coluna contém o nome da espécie (especie); a quarta coluna contém o número de indivíduos da espécie por parcela (individuos); a quinta coluna contém a média dos valores de dap, em centímetros, por espécie amostrada (dap); a sexta coluna contém os diferentes estados ambientais do local de amostragem (ambiente) e deve ser preenchido com letras maiúsculas. area: corresponde ao tamanho da área do local de amostragem, deve ser

update:<br>2020/08/12 <sup>05\_curso\_antigo:r2015:alunos:trabalho\_final:helena.nathalia:start http://ecor.ib.usp.br/doku.php?id=05\_curso\_antigo:r2015:alunos:trabalho\_final:helena.nathalia:start</sup> 06:04

colocado em hectares quando solicitada pela função. Details: Usar zero para dados faltantes Value: Os parâmetros calculados de acordo com os diferentes estados ambientais e censos são: Uma matrix de resumo, contendo: Indivíduos: Total de Indivíduos - Número total de indivíduos por estado ambiental e por censo Espécies: Total de Espécies - Número total de espécies por estado ambiental e por censo Dens\_Ind: Densidade de Indivíduos - Número total de indivíduos por unidade de área amostrada Shannon: índice de diversidade de Shannon-Weiner (H') Pielou: índice de equitabilidade de Pielou (J') Um data.frame detalhado por ambiente e censo com informações por espécie, contendo: AMB: o ambiente em que a espécie foi encontrada CENSO: em que a espécie foi amostrada N.IND.:total de indivíduos DA: Densidade Absoluta - Número de indivíduos por espécie por unidade de área amostrada DR: Densidade Relativa - Porcentagem da espécie em relação ao total de indivíduos amostrados FA: Frequência Absoluta - Porcentagem de parcelas (unidades amostrais) onde foi amostrada a espécie FR: Frequência Relativa - Porcentagem de ocorrência de uma espécie com relação ao total de ocorrências DA: Dominância Absoluta - Área basal total (em m2) que uma espécie ocupa na área amostrada DR: Dominância Relativa - Porcentagem da área basal total ocupada por indivíduos de uma espécie IVI: Índice de valor de Importância - Expressa numericamente a importância de uma espécie para a comunidade amostrada Warning: A nomeação das colunas para a tabela de entrada dos dados deve respeitar a grafia citada e o nome do arquivo deve ser "dados" As categorias de ambiente e de censo devem ser preenchidas com letras na tabela de entrada dos dados, sendo o ambiente preenchido com

letras maiúsculas e o censo com letras minúsculas.

Deve-se usar "." como separador de decimais na coluna "dap".

```
2024/04/25 12:07 5/9 Nathália Helena Azevedo
  Author(s):
        Azevedo, N.H.(helena.nathalia@gmail.com)
  References:
        FELFILI, J.M. et al. Fitossociologia no Brasil: métodos e
  estudos de caso. Viçosa: Editora UFV, 2011.
        DURIGAN, G. 2003. Métodos em análise de vegetação arbórea. In:
  Cullen, L. Rudran, R. Valladares-Paudua, C. (orgs.).
                Métodos de Estudo em Biologia da Conservação e Manejo da
  Vida Silvestre. IPÊ/ Fundação Boticário/UFPR. Curitiba.
        SCOLFORO, J. R.; CARVALHO, L. M. T.(Ed.). Inventário Florestal de
  Minas Gerais: Floresta Estacional Decidual -
                 Florística, Estrutura, Similaridade, Distribuição
  Diamétrica e de Altura, Volumetria, Tendências de Crescimento e
                Manejo Florestal. Lavras: UFLA, 2008. cap. 6, p.118-133.
  Examples:
  censos<-c("a","b","c") #Considerando apenas 3 censos
  numero.parc<-c(1:5)
  nomes.sp=c("sp1","sp2","sp3","sp4","sp5","sp6","sp7","sp8","sp9","sp10")
  numero.ind<-c(1:15)est.amb<-c("A","B")
  require(utils) #chama pacote com a funcao expand.grid que garante que
  nos meus dados não haverá inconsistencia na combinação
  parcelaXcensoXambiente por espécie
  dados<-expand.grid(numero.parc,nomes.sp,est.amb,censos) #agrupa parcela,
  especie e censo sem inconsistencias, evitano por exemplo que uma parcela
  apareca +de uma vez num censo
  colnames(dados)<-c("parcela","especie","ambiente","censo") #nomeia as
  colunas
  dados$individuos<-round(runif(length(dados[,1]),0,8)) #cria df
  dados$dap<-runif(length(dados[,1]),1,15) #criando coluna do dap para o
  numero de linhas que a combinação na criacao do df permitiu
  cbc(dados)
```
## **Código da Função**

```
###########################################
#=========================================#
# CARACTERIZACAO BASICA DA COMUNIDADE #
\# cbc \#
```
Last

update:<br>2020/08/12 <sup>05\_curso\_antigo:r2015:alunos:trabalho\_final:helena.nathalia:start http://ecor.ib.usp.br/doku.php?id=05\_curso\_antigo:r2015:alunos:trabalho\_final:helena.nathalia:start</sup> 06:04

```
#=========================================#
###########################################
cbc<-function(dados) #criação da função
{
   readinteger<-function() #função interativa
   {
    area.cal<-readline(prompt="Digite o valor da área em hectares: ")
     return(as.integer(area.cal))->area #criação do objeto com a resposta
do usuário
 }
   print(readinteger())->area #exibe o valor da área digitada e salva em
um objeto
  #criação de uma função para contar os valores diferentes de zero em
uma coluna
   contagem<-function(x)
     {
       return(length(which(x!=0)))
     }
#dados$especie,dados$ambiente,dados$censo-> sequencia de ordenação que
quero manter para que o vetor de somatório faça a ciclagem correta sem
perda de dados
#adição de uma coluna chamada daptotal ao df de entrada e que calcula a
soma dos daps de uma espécie
dados$daptotal<-dados$dap*dados$individuos
#criação da saída resultado e da coluna de soma dos indivíduos, coluna x
resultado<-
aggregate(dados$individuos,by=list(dados$ambiente,dados$censo,dados$espe
cie),FUN=sum)
#criação da coluna de dap total de cada espécie, por ambiente e censo e
inserção no df de saída
resultado$daptotal<-
aggregate(dados$daptotal,by=list(dados$ambiente,dados$censo,dados$especi
e), FUN = sum) x#criação da coluna com os novos valores de dap da espécie e inserção no
df de saída
resultado$dap<-resultado$daptotal/resultado$x
#=============#
##DENSIDADES##
#============#
#criação da coluna de densidade absoluta de indivíduos na área fornecida
```

```
pelo usuário e inserção no df de saída
resultado$da<-resultado$x/area
#criação do objeto nindiv, que é o número de indivíduos por censo e
ambiente
nindiv<-
aggregate(resultado$x,by=list(resultado$Group.1,resultado$Group.2),FUN=s
um)$x#criação da coluna de densidade relativa por espécie espécie
resultado$dr<-100*(resultado$x/nindiv)
#Calculo da densidade total
sum(dados$individuos)/area->dens.total
#==============#
##FREQUÊNCIAS##
#=============#
#criação da coluna de frequência absoluta por espécie e inserção no df
de saída, considera as parcelas que a especie aparece e divide pela soma
das parcelas, usando a função contagem
resultado$fa<-
aggregate(dados$individuos,by=list(dados$ambiente,dados$censo,dados$espe
cie),FUN=contagem)$x/length(unique(dados$parcela)) #inserção no df de
saída do calculo da frequência absoluta, considerando o numero de
parcelas que a espécie aparece dividido pelo total de parcelas, com a
função unique e lenght
#calculo da frequência relativa e inserção no df de saída
resultado$fr<-100*(resultado$fa/sum(resultado$fa))
#==============#
##DOMINÂNCIAS##
#=============#
#calculo da área basal e conversão dela de cm2 para m2 e inserção no df
de saída
resultado$abasal<-((resultado$dap/2)^2)*pi/10000
#calculo da dominância absoluta e inserção no df de saida
resultado$doa<-resultado$abasal/area
#criação da coluna abasal.camb que é a área basal total da espécie por
censo e ambiente
abasal.camb<-
aggregate(resultado$abasal,by=list(resultado$Group.1,resultado$Group.2),
FUN=sum)$x
#calculo da dominância relativa
resultado$dor<-100*(resultado$abasal/abasal.camb)
#=================================#
```
ecoR - http://ecor.ib.usp.br/

Last update:<br>2020/08/12 <sup>05\_curso\_antigo:r2015:alunos:trabalho\_final:helena.nathalia:start http://ecor.ib.usp.br/doku.php?id=05\_curso\_antigo:r2015:alunos:trabalho\_final:helena.nathalia:start</sup> 06:04

```
##ÍNDICE DE VALOR DE IMPORTÂNCIA##
#================================#
#calculo do índice de valor de importância das espécies
resultado$ivi<-resultado$dor+resultado$dr+resultado$fr
#========================================#
##ÍNDICE DE DIVERSIDADE DE SHANNON-WINER##
#========================================#
aggregate(dados$individuos, FUN=sum, by=list(dados$especie))->abund.spp
#total de indivíduos por espécie
sum(dados$individuos)->total.ind #total de indivíduos
abund.spp$x/total.ind->shan1 #calculo da abundancia das espécies
-sum(log(shan1)*shan1)->H #indice de shannon
#====================================#
##ÍNDICE DE EQUITABILIDADE DE PIELOU##
#====================================#
#total de espécies
length(unique(dados$especie))->total.sp
log(total.sp)->Hmax
H/Hmax->J
#==================#
##SAÍDA DOS DADOS##
#=================#
#nomeia as colunas do df de saída
colnames(resultado)<-c("AMB","CENSO","SP","N.IND.", "DAP.TOTAL",
"NEW.DAP", "DA", "DR","FA","FR","ABasal","DomA","DomR","IVI")
resultado[,-c(5,6,11)]
#matrix com saida de resultados resumo
list(total.ind,total.sp,dens.total,H,J)->resultado.resumo #agrupa os
resultados do resumo
resultado.resumo<-matrix(resultado.resumo,nrow=1, ncol=5) #cria uma
matriz
colnames(resultado.resumo)<-
c("Indivíduos","Espécies","DensInd","Shannon","Pielou") #nomeia as
colunas da matriz
rownames(resultado.resumo)<-(" ") #nomeia as linhas da matriz
#resultados da função
return(list(resultado.resumo, resultado))
}
cbc(dados)
```
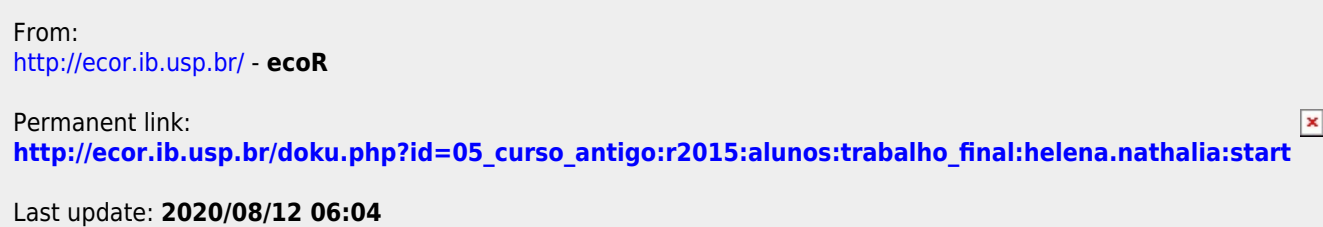